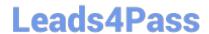

# 050-733<sup>Q&As</sup>

SUSE Certified Linux Administrator 12

# Pass Novell 050-733 Exam with 100% Guarantee

Free Download Real Questions & Answers PDF and VCE file from:

https://www.leads4pass.com/050-733.html

100% Passing Guarantee 100% Money Back Assurance

Following Questions and Answers are all new published by Novell Official Exam Center

- Instant Download After Purchase
- 100% Money Back Guarantee
- 365 Days Free Update
- 800,000+ Satisfied Customers

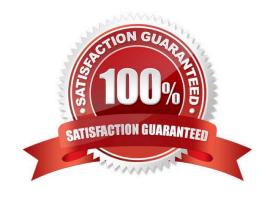

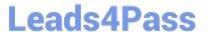

#### **QUESTION 1**

You do not want to see any error messages when using the find command; you want to see only the results. Which command accomplishes this task?

- A. find /etc -name "\*conf" 0>/dev/null
- B. find /etc -name "\*conf" 1>/dev/null
- C. find /etc -name "\*conf" 2>/dev/null
- D. find /etc -name "\*conf" 3>/dev/null

Correct Answer: C

#### **QUESTION 2**

In which file is the host name of a Linux computer configured? (Hint: You do not need to include the entire path.)

A. /etc/HOSTNAME

Correct Answer: A

## **QUESTION 3**

You want to delete all data on the second hard drive (/dev/hdb). Which command accomplishes this?

- A. rm /dev/hdb
- B. dd if=/dev/zero of=/dev/hdb bs=100k
- C. dd of=/dev/zero if=/dev/hdb bs=100k
- D. dd if=/dev/zero of=/dev/hdb count=1 bs=1024

Correct Answer: B

#### **QUESTION 4**

You want to use the ip command to set a new address for your network device eth0. It is a standard class

C network. The broadcast address and network route should be set accordingly.

Which command is correct?

- A. ip address set 192.168.0.10/24 dev eth0
- B. ip address add 192.168.0.10/24 dev eth0

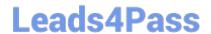

# https://www.leads4pass.com/050-733.html

2024 Latest leads4pass 050-733 PDF and VCE dumps Download

C. ip addr add 192.168.0.10/24 dev eth0 brd +

D. ip addr add eth0 192.168.0.10/24 eth0 broadcast 192.168.255.255

Correct Answer: C

### **QUESTION 5**

As system administrator root, you use the lpoptions command to change printer options, such as the page size. To which file are these options saved?

- A. ~/.bashrc
- B. ~/.lpoptions
- C. /etc/cups/lpoptions
- D. /etc/sysconfig/cups

Correct Answer: C

050-733 PDF Dumps

<u>050-733 VCE Dumps</u>

050-733 Exam Questions